## Don't trust anything Real-world uses for WebAssembly

#### Disclaimer!

This talk is not security advice :)

Research and consider the tradeoffs for your own situation and risks.

## **Untrusted code**

## **Code we really can't trust.**

### Imagine you're working at Shopify

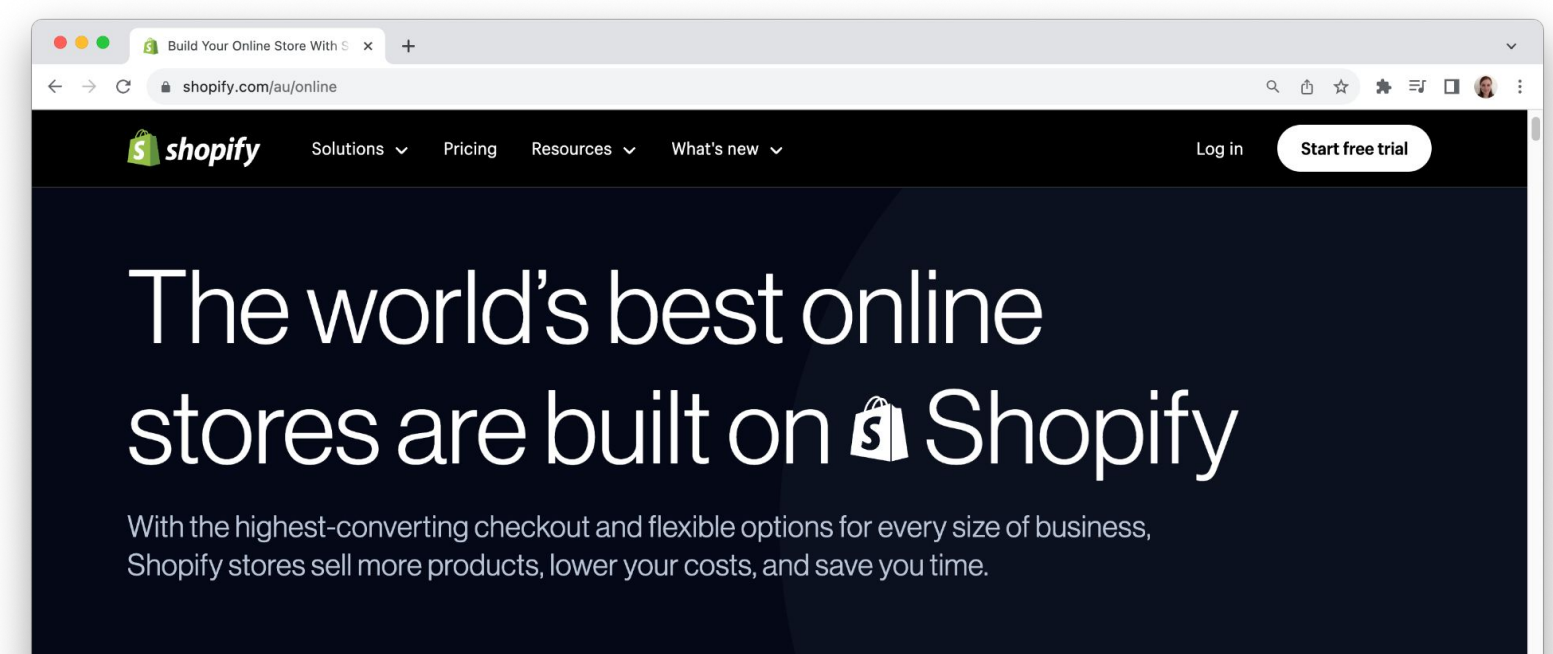

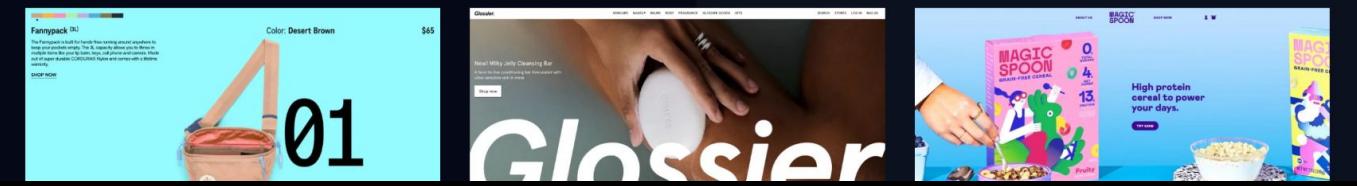

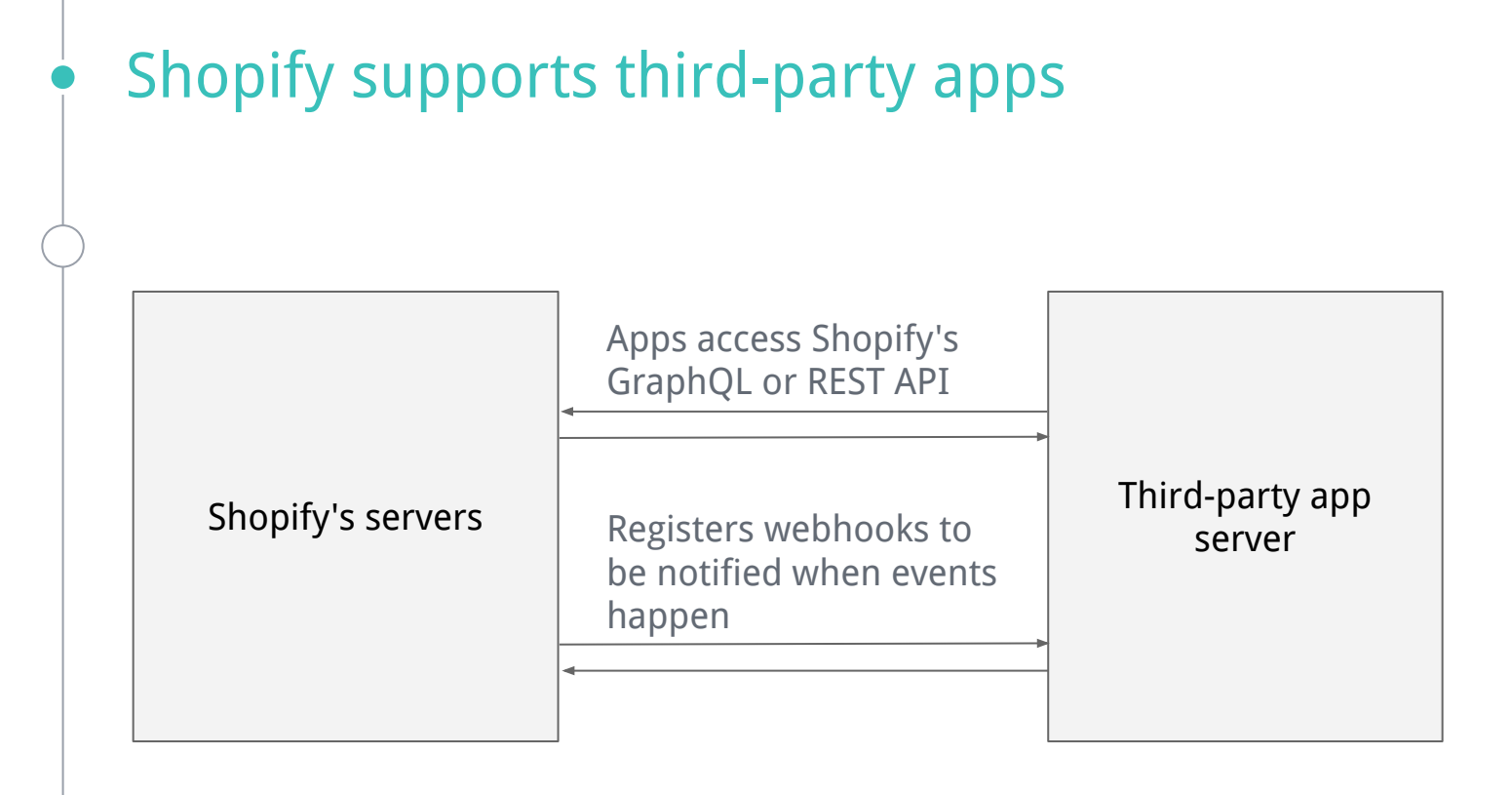

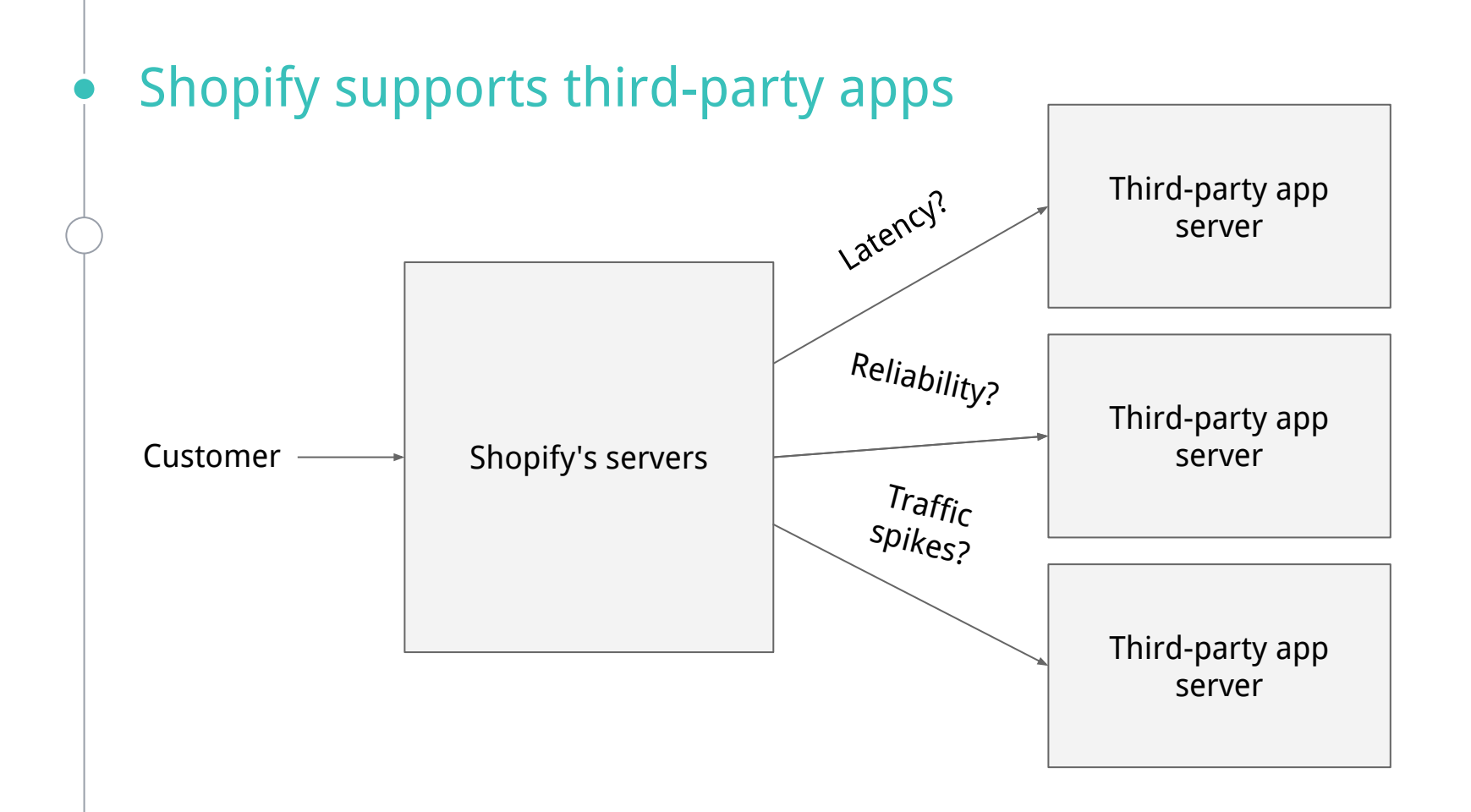

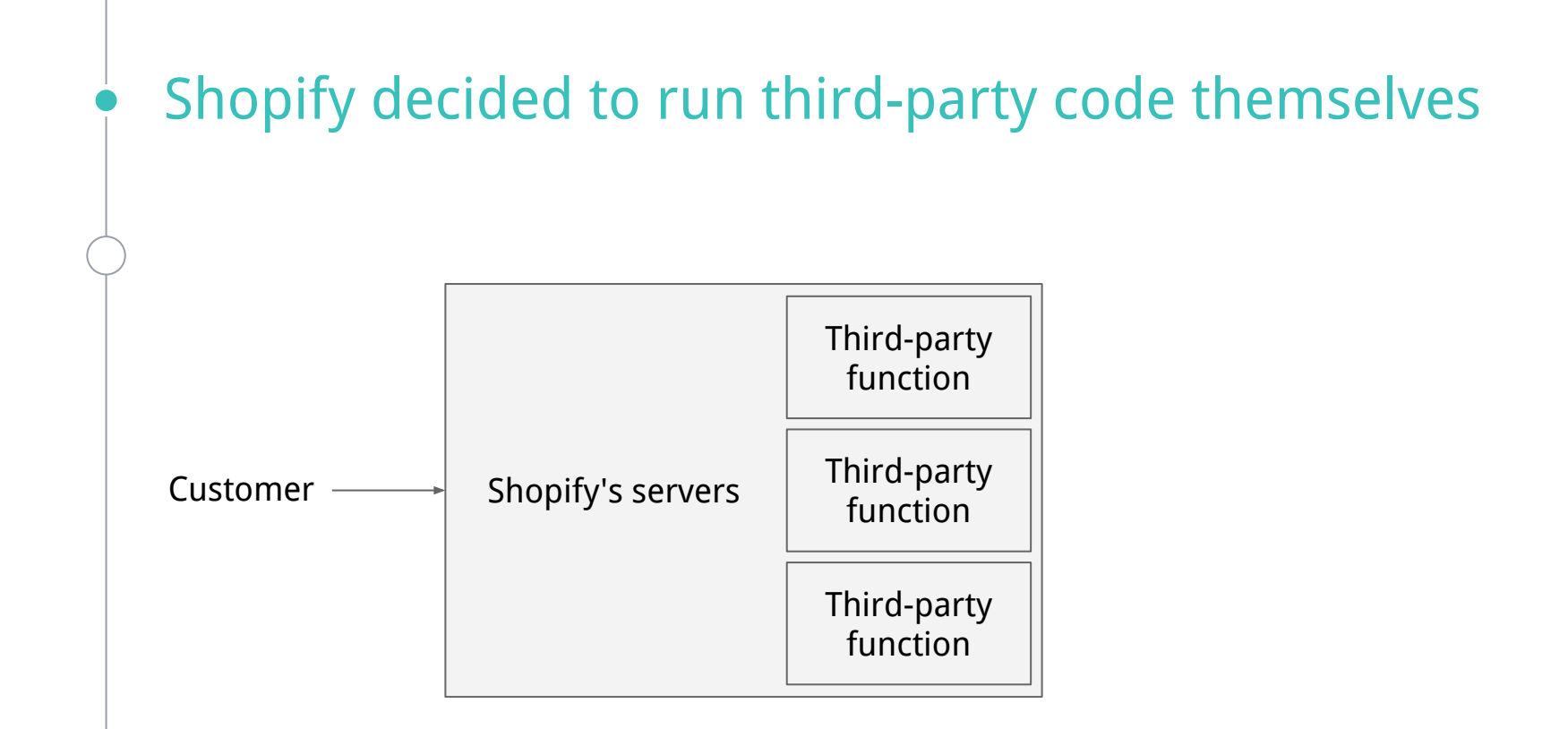

### Spoiler! They used WebAssembly

Duncan Uszkay

How Shopify Uses WebAssembly Outside of the Browser <https://shopify.engineering/shopify-webassembly>(2020)

Mitch Dickinson Making Commerce Extensible with WebAssembly [youtube.com/watch?v=h4bWS1Mmnaw](https://www.youtube.com/watch?v=h4bWS1Mmnaw) (2020)

#### eval(untrusted\_code);

#### eval(untrusted\_code);

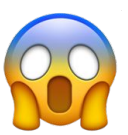

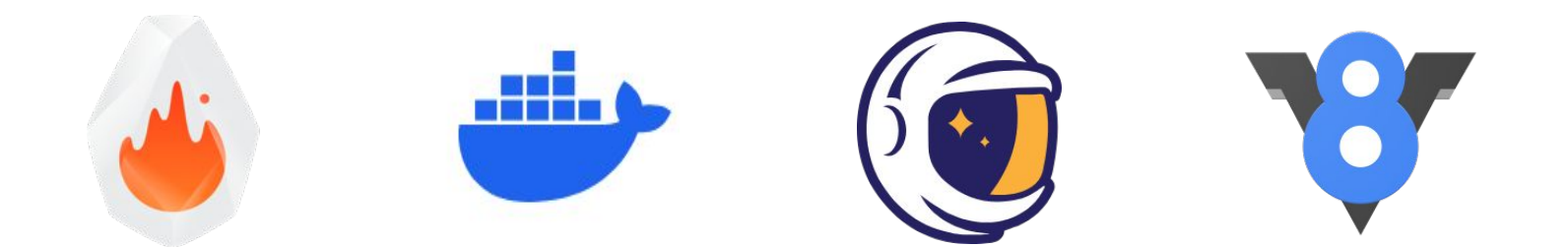

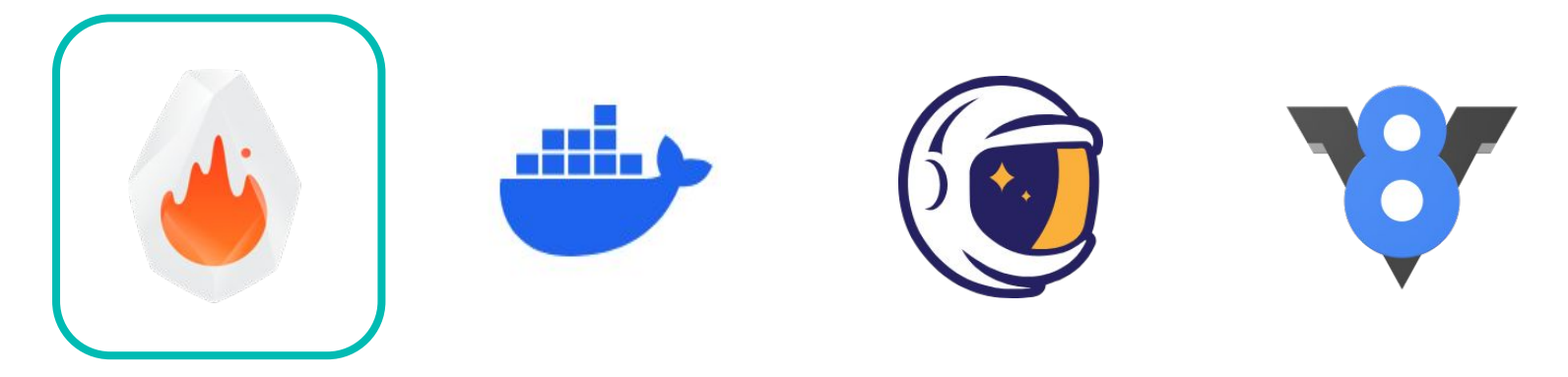

Firecracker (or other microVM managers)

- Developed for AWS Lambda & Fargate
- KVM-based MicroVMs (kernel isolation)
- See also: QEMU, Kata Containers etc.

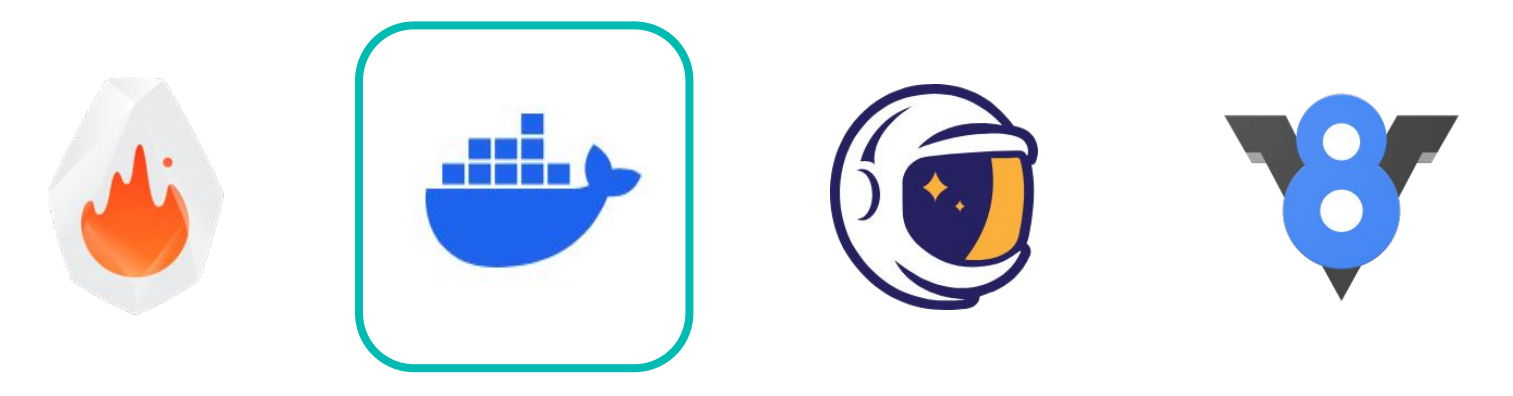

#### Docker (or containers)

- Lots of settings to lock down process capabilities
- Shared kernel can be vulnerable to kernel bugs
- Be extra careful with the Docker daemon itself as an attack vector

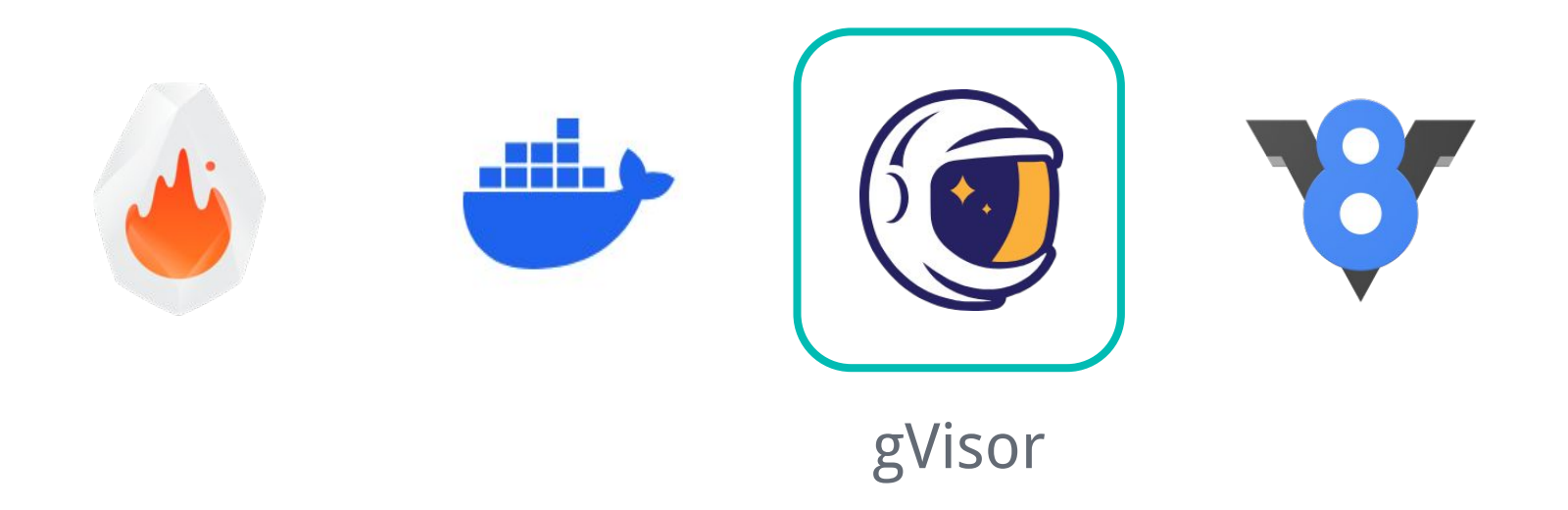

- Isolation layer for containers
- Intercepts system calls and talks to the kernel itself - more isolation from kernel vulnerabilities
- Used by Google Cloud Run, Cloud Functions (1st generation only)

Start time (cold start)

Measured from launch to network stack initialised

- Kata Container (QEMU)  $~1.4s$
- Kata Container (Firecracker)  $\sim$  1.3s
- Docker ~900ms
- $\bullet$  gVisor (kvm) ~800ms
- $\bullet$  gVisor (ptrace) ~800ms

Guoqing Li et al. Comparative Performance Study of Lightweight Hypervisors Used in Container Environment (2021) https://www.scitepress.org/Papers/2021/104405/104405.pdf

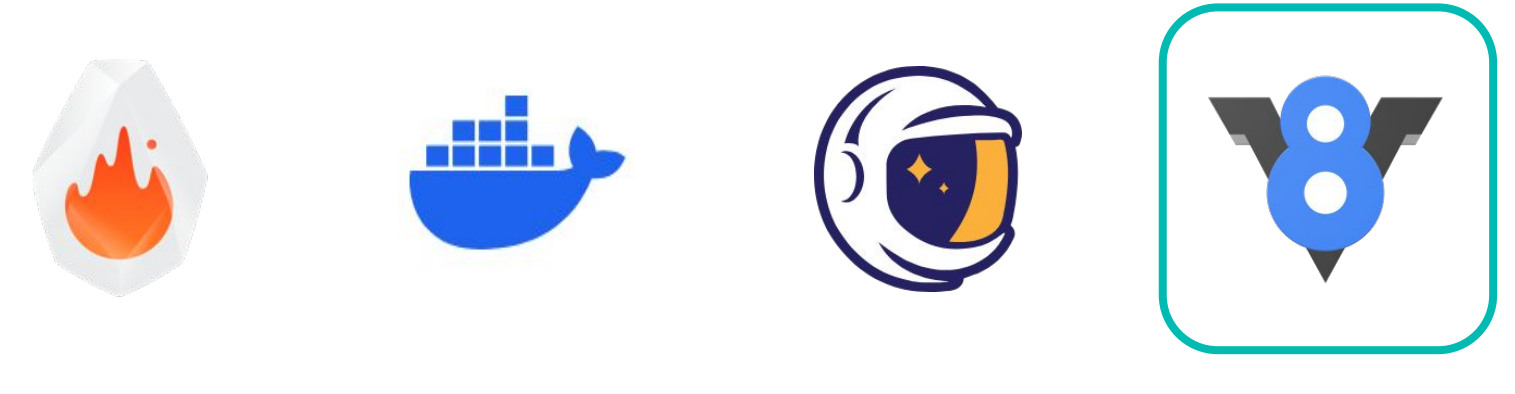

V8 Isolates

- Built into V8 engine, used for isolating JS execution within a Chrome tab
- Used by CloudFlare to run many workers within a process - 5ms start time

<https://blog.cloudflare.com/cloud-computing-without-containers/> [https://blog.cloudflare.com/mitigating-spectre-and-other-security-threats-the-cloudflar](https://blog.cloudflare.com/mitigating-spectre-and-other-security-threats-the-cloudflare-workers-security-model/) [e-workers-security-model/](https://blog.cloudflare.com/mitigating-spectre-and-other-security-threats-the-cloudflare-workers-security-model/)

## **That's not a fair comparison!**

# **WebAssembly**

## **WebAssembly was built for browsers**

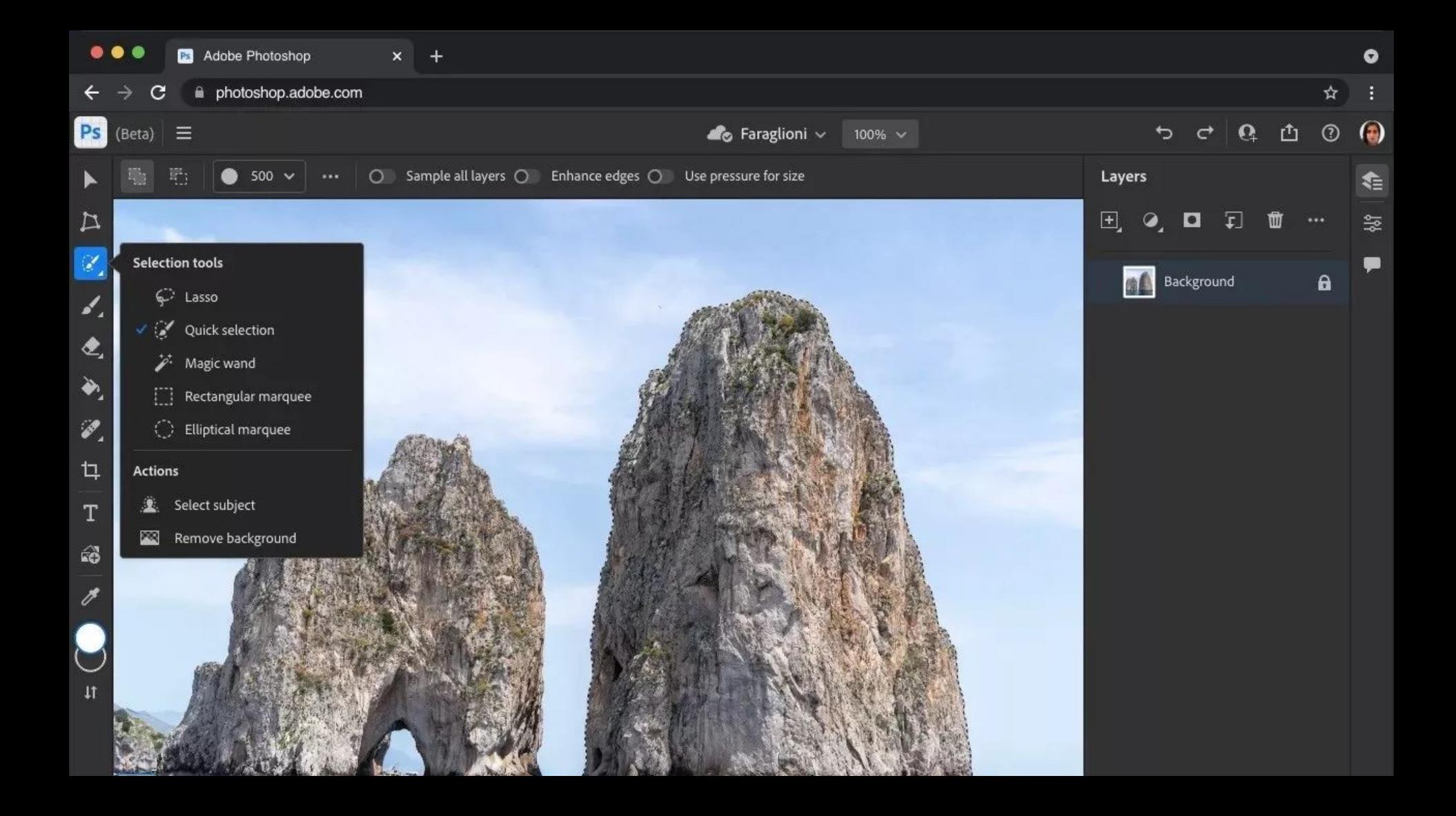

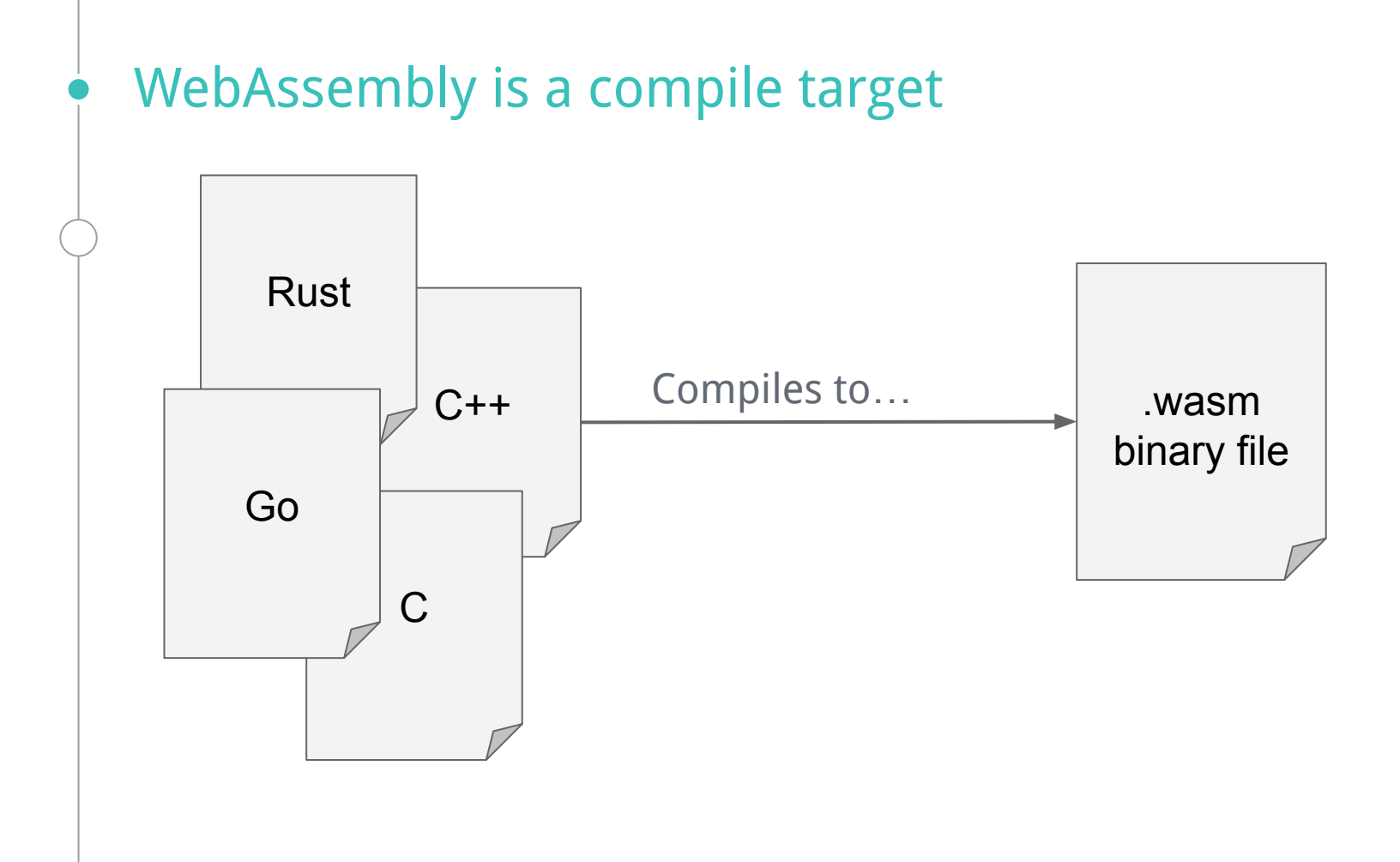

```
// Add two numbers in AssemblyScript
export function add(a: i32, b: i32): i32 {
   return a + b;
```
}

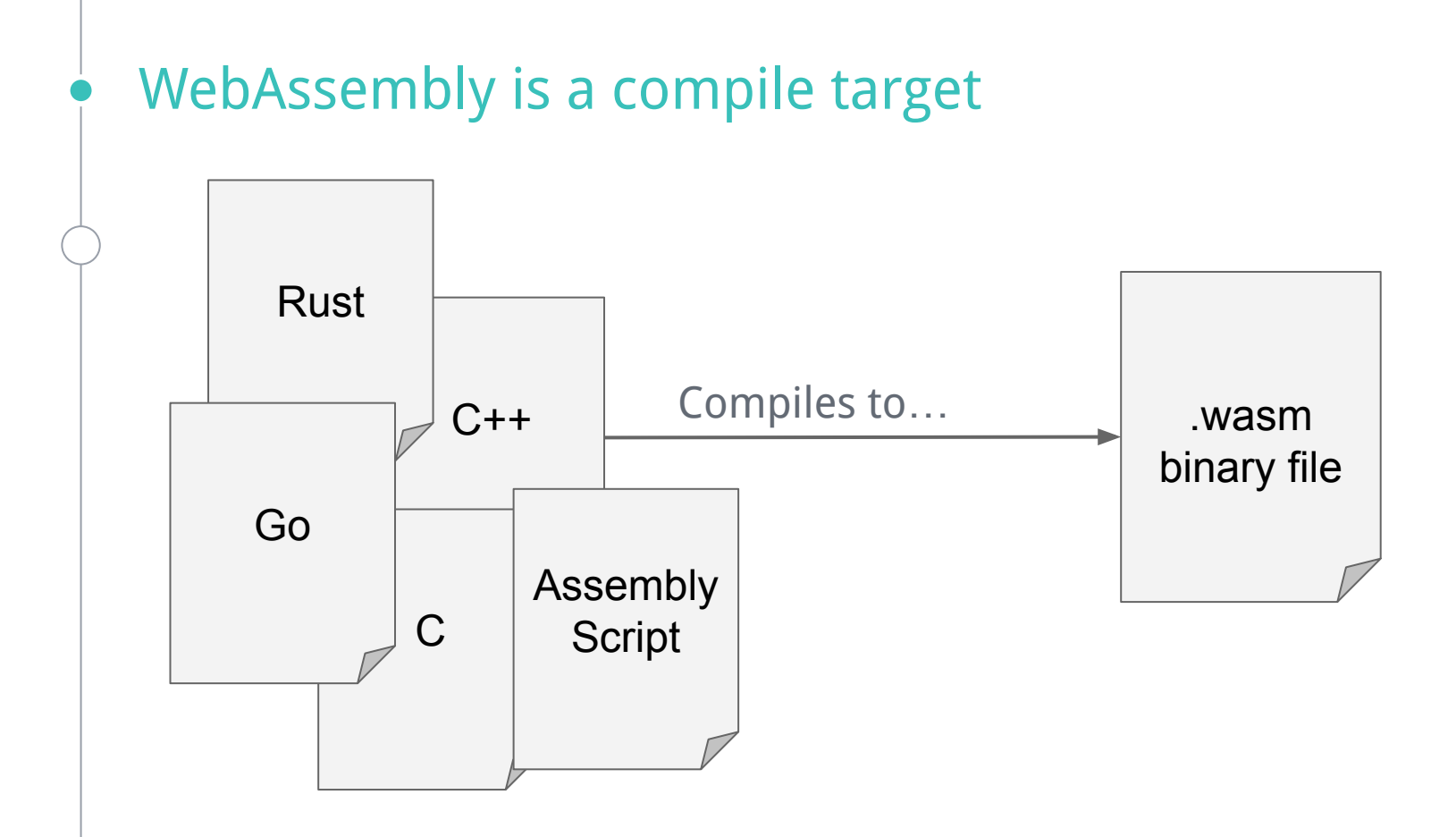

```
// Add two numbers in AssemblyScript
export function add(a: i32, b: i32): i32 {
   return a + b;
```
}

```
// Add two numbers in AssemblyScript
export function add(a: i32, b: i32): i32 {
   return a + b;
}
```
Compiled to wasm:

)

)

```
(module
  (type $0 (func (param i32 i32) (result i32)))
  (memory $0 0)
  (export "add" (func $assembly/index/add))
  (export "memory" (memory $0))
  (func $assembly/index/add (param $0 i32) (param $1 i32) (result i32)
  local.get $0
  local.get $1
  i32.add
```
// JavaScript this time!

```
// Using a .wasm (binary) module.
const module = await WebAssembly.compile(fs.readFileSync('add.wasm'));
const { exports } = await WebAssembly.instantiate(module);
```
console.log(exports.add(234, 23))  $\frac{7}{257}$ 

#### WebAssembly

Like a tiny simulated computer with its own call stack and instructions with its own byte-array of memory with no external access unless explicitly provided

- What can't WebAssembly code do?
	- 1. Access variables or memory outside its own
	- 2. Anything really…
		- Read/write files
		- Use the network
		- Spawn processes
		- Interact with other processes
		- Generate random numbers
		- **Get the current time**
		- Interact with hardware devices
		- Create or listen to sockets
		- Send signals
- What can WebAssembly code do?
	- 1. Calculate things.
	- 2. Call import functions (if provided).

# **Sandboxing without even using a separate process!**

# **Sounds easy! Let's try using it.**

### Snippy: A Rock-Paper-Scissors bot tournament

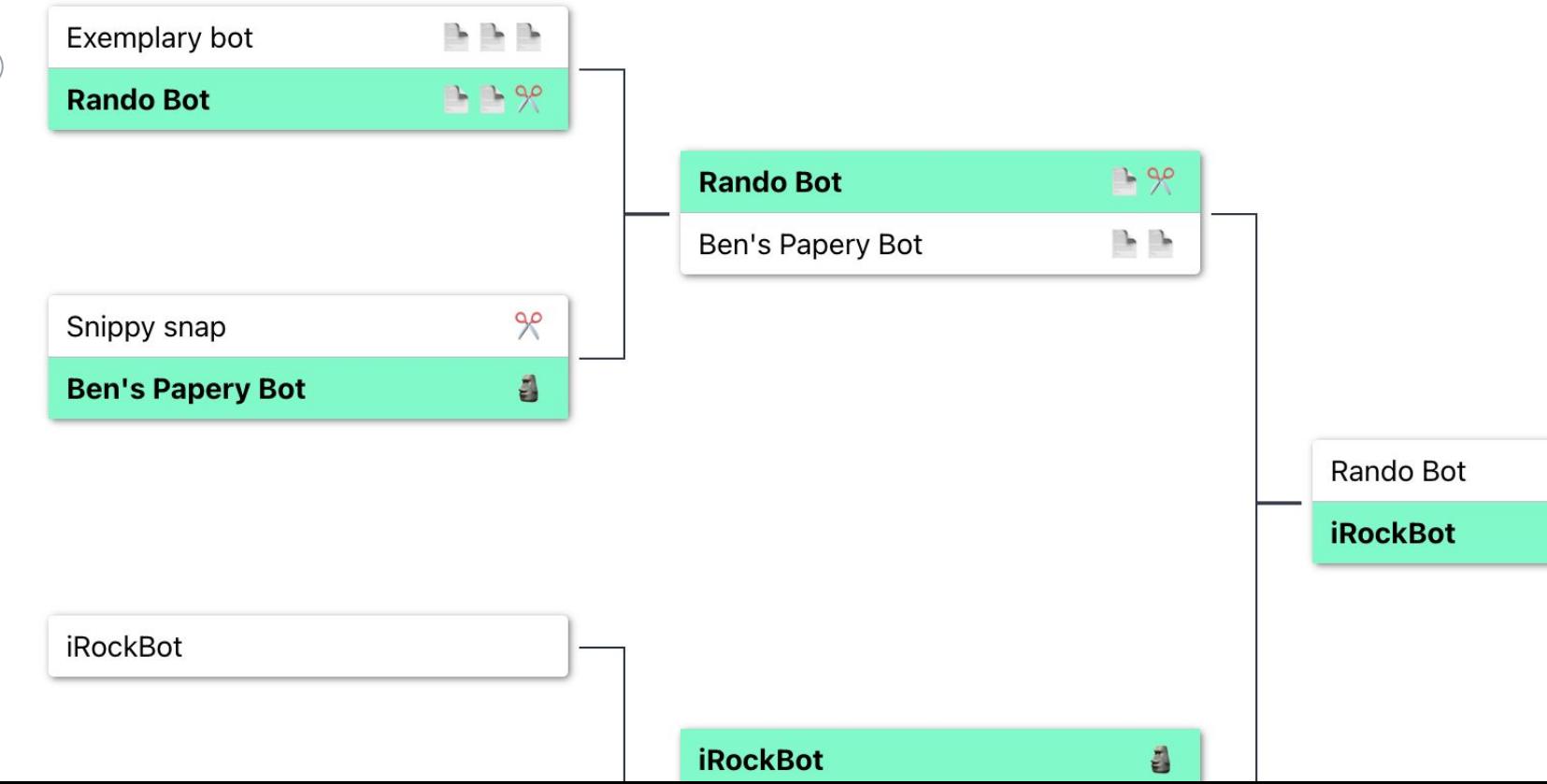

```
// Rock-paper-scissors bot function (AssemblyScript).
export function rockPaperScissors(): string {
   return "rock";
```
}

```
// Rock-paper-scissors bot function (AssemblyScript).
export function rockPaperScissors(): string {
   return "rock";
}
```
)

)

```
(module
  (type $0 (func (result i32)))
  (memory $0 1)
  (data $0 (i32.const 1036) "\1c")
  (data $0.1 (i32.const 1048) "\02\00\00\00\08\00\00\00r\00o\00c\00k")
  (export "rockPaperScissors" (func $assembly/index/rockPaperScissors))
  (export "memory" (memory $0))
  (func $assembly/index/rockPaperScissors (result i32)
  i32.const 1056
Compiled to wasm:
```

```
// Rock-paper-scissors bot function (AssemblyScript).
export function rockPaperScissors(): string {
   return "rock";
}
```
)

)

```
(module
  (type $0 (func (result i32)))
  (memory $0 1)
  (data $0 (i32.const 1036) "\1c")
  (data $0.1 (i32.const 1048) "\02\00\00\00\08\00\00\00r\00o\00c\00k")
  (export "rockPaperScissors" (func $assembly/index/rockPaperScissors))
  (export "memory" (memory $0))
 (func $assembly/index/rockPaperScissors (result i32)
  i32.const 1056
Compiled to wasm:
```
```
// Rock-paper-scissors bot function (AssemblyScript).
export function rockPaperScissors(): string {
   return "rock";
}
```
)

)

```
(module
  (type $0 (func (result i32)))
  (memory $0 1)
  (data $0 (i32.const 1036) "\1c")
  (data $0.1 (i32.const 1048) "\02\00\00\00\08\00\00\00r\00o\00c\00k")
  (export "rockPaperScissors" (func $assembly/index/rockPaperScissors))
  (export "memory" (memory $0))
  (func $assembly/index/rockPaperScissors (result i32)
  i32.const 1056
Compiled to wasm:
```

```
// Rock-paper-scissors bot function (AssemblyScript).
export function rockPaperScissors(): string {
   return "rock";
}
```
)

)

```
(module
  (type $0 (func (result i32)))
  (memory $0 1)
  (data $0 (i32.const 1036) "\1c")
  (data $0.1 (i32.const 1048) "\02\00\00\00\08\00\00\00r\00o\00c\00k")
  (export "rockPaperScissors" (func $assembly/index/rockPaperScissors))
  (export "memory" (memory $0))
  (func $assembly/index/rockPaperScissors (result i32)
  i32.const 1056
Compiled to wasm:
```
### Challenges:

1. Getting data in/out is hard without generated wrapper code

### Challenges:

- 1. Getting data in/out is hard without generated wrapper code
- 2. Bots will need random numbers

# **WASI WebAssembly System Interface**

console.log("Hello world!") console.log(Math.random().toString()) console.log("rock")

```
console.log("Hello world!")
console.log(Math.random().toString())
console.log("rock")
```
\$ wasmtime build/release.wasm Hello world! 0.4529448730449763

rock

```
console.log("Hello world!")
console.log(Math.random().toString())
console.log("rock")
```
#### Compiled to wasm with WASI (~4000 lines)

```
(module
 (type $0 (func (param i32)))
 (type $1 (func))
...snip...
 (type $11 (func (result i32)))
 (type $12 (func (param i32 i32 i32 i32)))
 (import "wasi_snapshot_preview1" "fd_write" (func $~lib/bindings/wasi_snapshot_preview1/fd_wri
 (import "wasi_snapshot_preview1" "proc_exit" (func $~lib/bindings/wasi_snapshot_preview1/proc_
 (import "wasi_snapshot_preview1" "random_get" (func $~lib/bindings/wasi_snapshot_preview1/rand
  (global $~argumentsLength (mut i32) (i32.const 0))
  (global $~lib/rt/tlsf/ROOT (mut i32) (i32.const 0))
  (global $~lib/math/random_seeded (mut i32) (i32.const 0))
  (global $~lib/math/random_state0_64 (mut i64) (i64.const 0))
  (global $~lib/math/random_state1_64 (mut i64) (i64.const 0))
```

```
console.log("Hello world!")
console.log(Math.random().toString())
console.log("rock")
```
#### (module (type \$0 (func (param i32))) (type \$1 (func)) ...snip... (type \$11 (func (result i32)))  $(type $12$  (func (param i32 i32 i32 i32))) (import "wasi\_snapshot\_preview<mark>1" "fd\_write" (func</mark> \$~lib/bindings/wasi\_snapshot\_preview1/fd\_wri (import "wasi\_snapshot\_preview<mark>1" "proc\_exit" (fun</mark>c \$~lib/bindings/wasi\_snapshot\_preview1/proc\_ (import "wasi\_snapshot\_preview<mark>1" "random\_get" (fu</mark>nc \$~lib/bindings/wasi\_snapshot\_preview1/rand (global \$~argumentsLength (mut i32) (i32 const A) (global \$~lib/rt/tlsf/ROOT (mut i32) (i32.const 0)) (global \$~lib/math/random\_seeded (mut i32) (i32.const 0)) (global \$~lib/math/random\_state0\_64 (mut i64) (i64.const 0)) (global \$~lib/math/random\_state1\_64 (mut i64) (i64.const 0)) Compiled to wasm with WASI (~4000 lines)

WASI spec (preview1)

### Provides API for:

- Commandline args
- Environment variables
- Clock time
- Get random
- Filesystem access
- Use (but not create) sockets

### Wait...

# **Wasn't the whole point that** wasm couldn't do those??

#### Goal of WASI

"Define a set of portable, modular, runtime-independent, and WebAssembly-native APIs which can be used by WebAssembly code to interact with the outside world.

**These APIs preserve the essential sandboxed nature of WebAssembly through a Capability-based API design.**"

WASI spec (preview1)

### Provides API for:

- Commandline args
- Environment variables
- Clock time
- Get random
- Filesystem access
- Use (but not create) sockets

### Many languages can run under Wasm+WASI

- $\bullet$   $C/C++$
- Rust
- Go
- AssemblyScript
- Python
- Ruby
- PHP
- JavaScript (but not Node)
- $C#*$
- $\bullet$  Java  $\star$

\* WebAssembly support is good, WASI not as much.

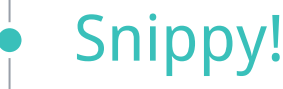

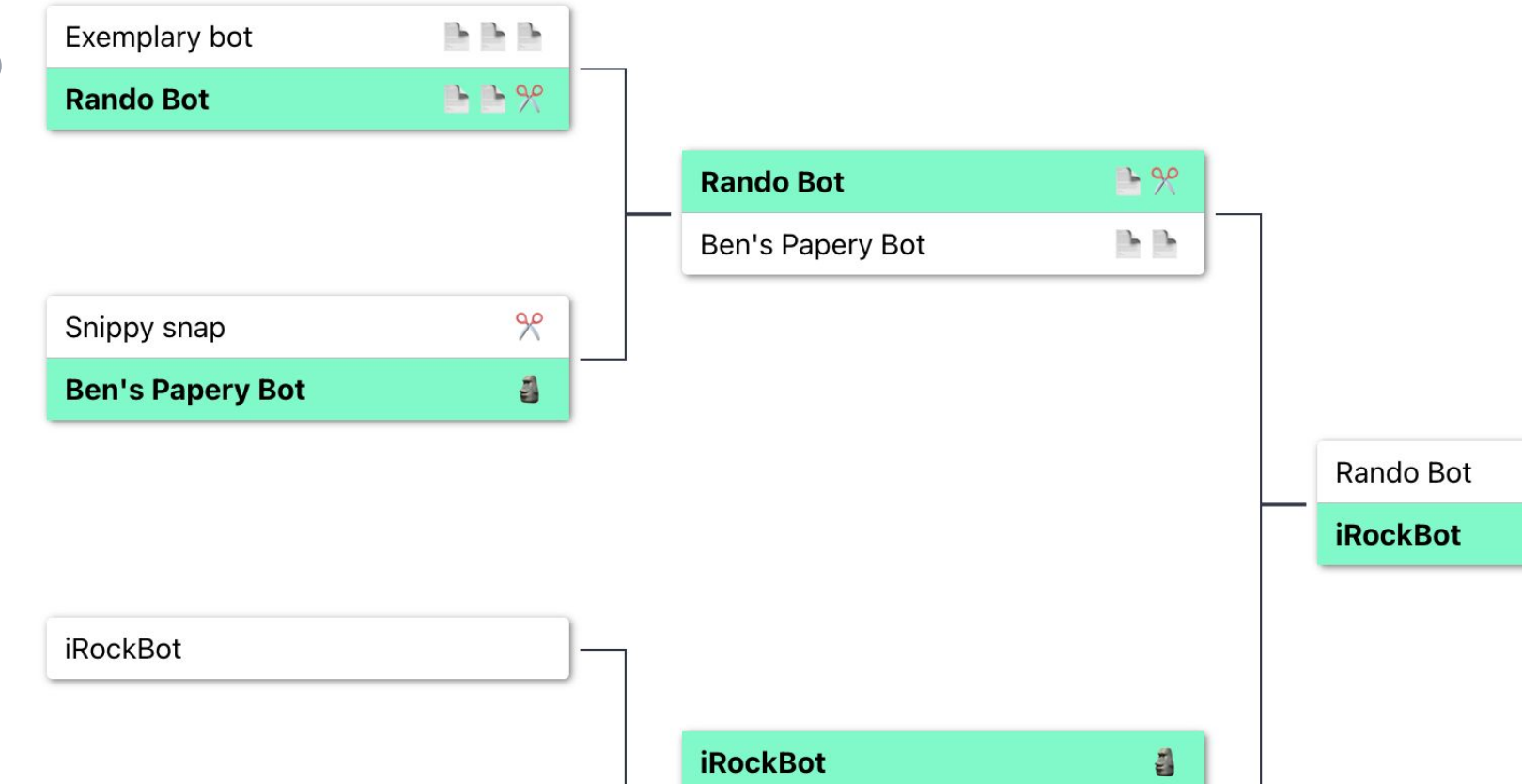

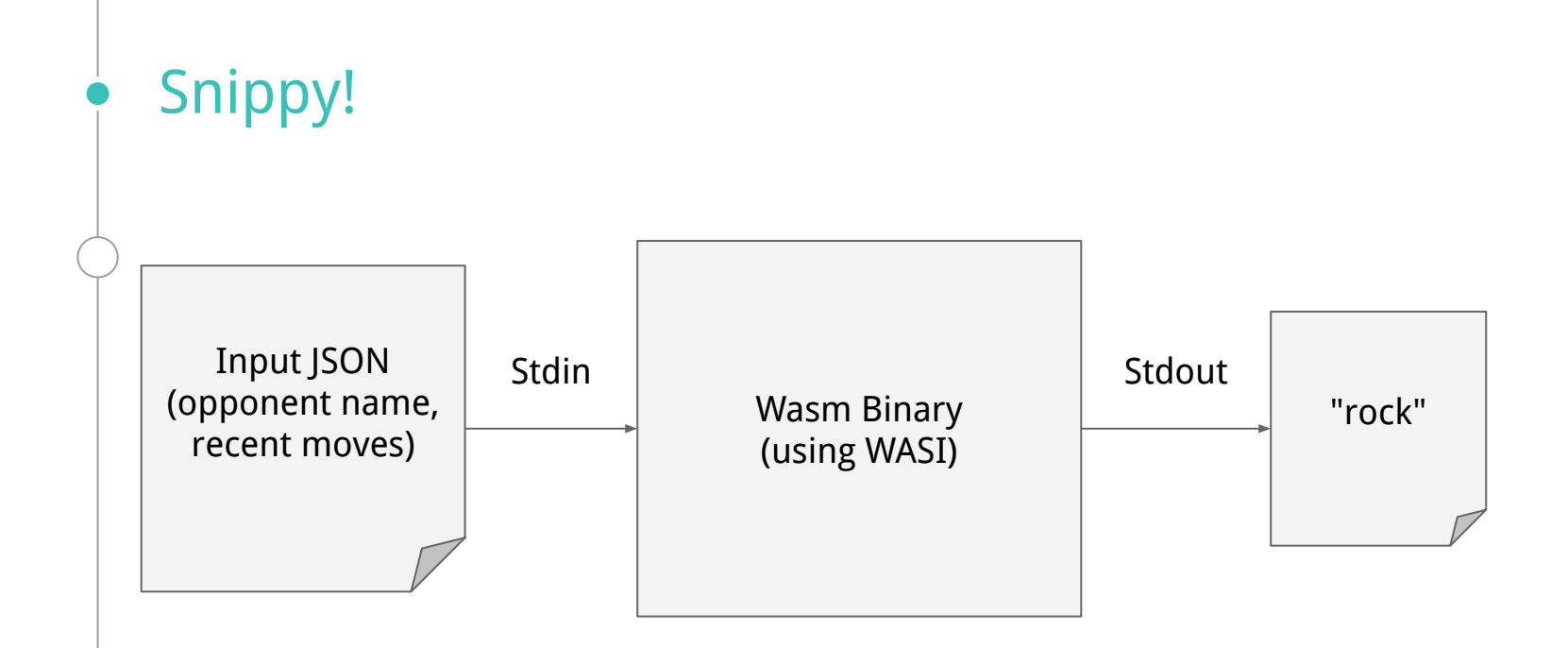

### Live Demo!

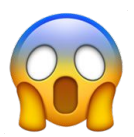

## **Audience Participation Live Demo!** katiebell.net/snippy

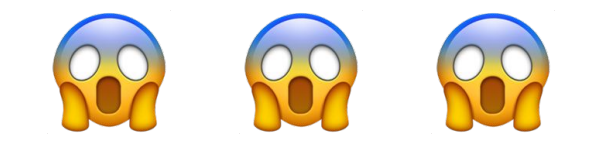

Snippy uses the Rust Wasmtime API

Uploaded modules are restricted:

- In-memory streams for stdin/stdout/stderr
- Limited "fuel" (number of instructions)
- Limited time
- Limited memory
- No filesystem access\*

\*Python bots are given read-only access to a temp directory

# **How is WebAssembly used in the real world?**

# **Case Study: Shopify Functions**

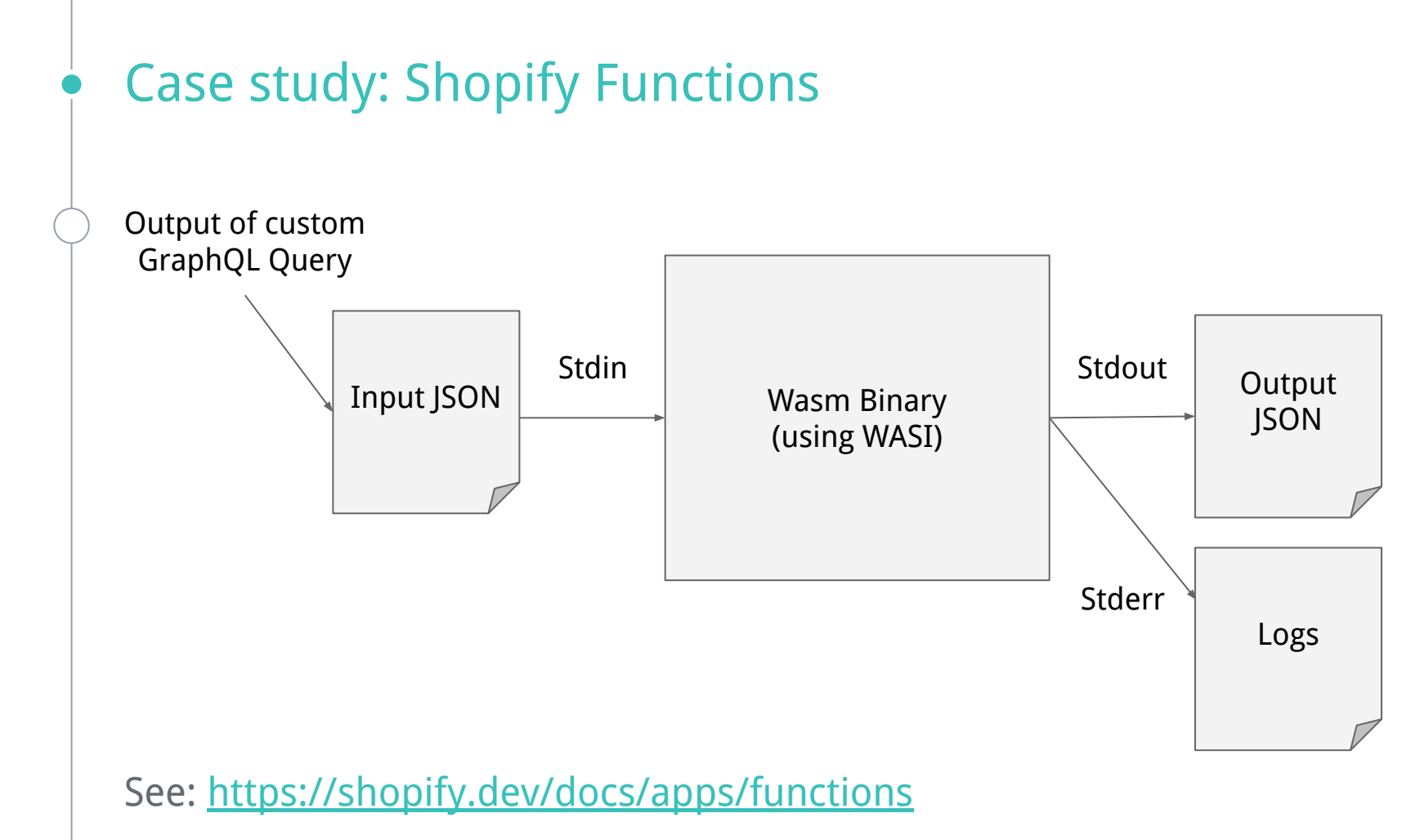

# **Case Study: Mozzilla Firefox**

Case study: Mozzilla Firefox

"Google, Microsoft, and Mozilla have each independently found that around 70% of security bugs in their browsers were memory safety bugs."

- Nathan Froyd (Mozzilla Engineer)

[https://www.zdnet.com/article/chrome-70-of-all-security-bugs-are-me](https://www.zdnet.com/article/chrome-70-of-all-security-bugs-are-memory-safety-issues/) [mory-safety-issues/](https://www.zdnet.com/article/chrome-70-of-all-security-bugs-are-memory-safety-issues/)

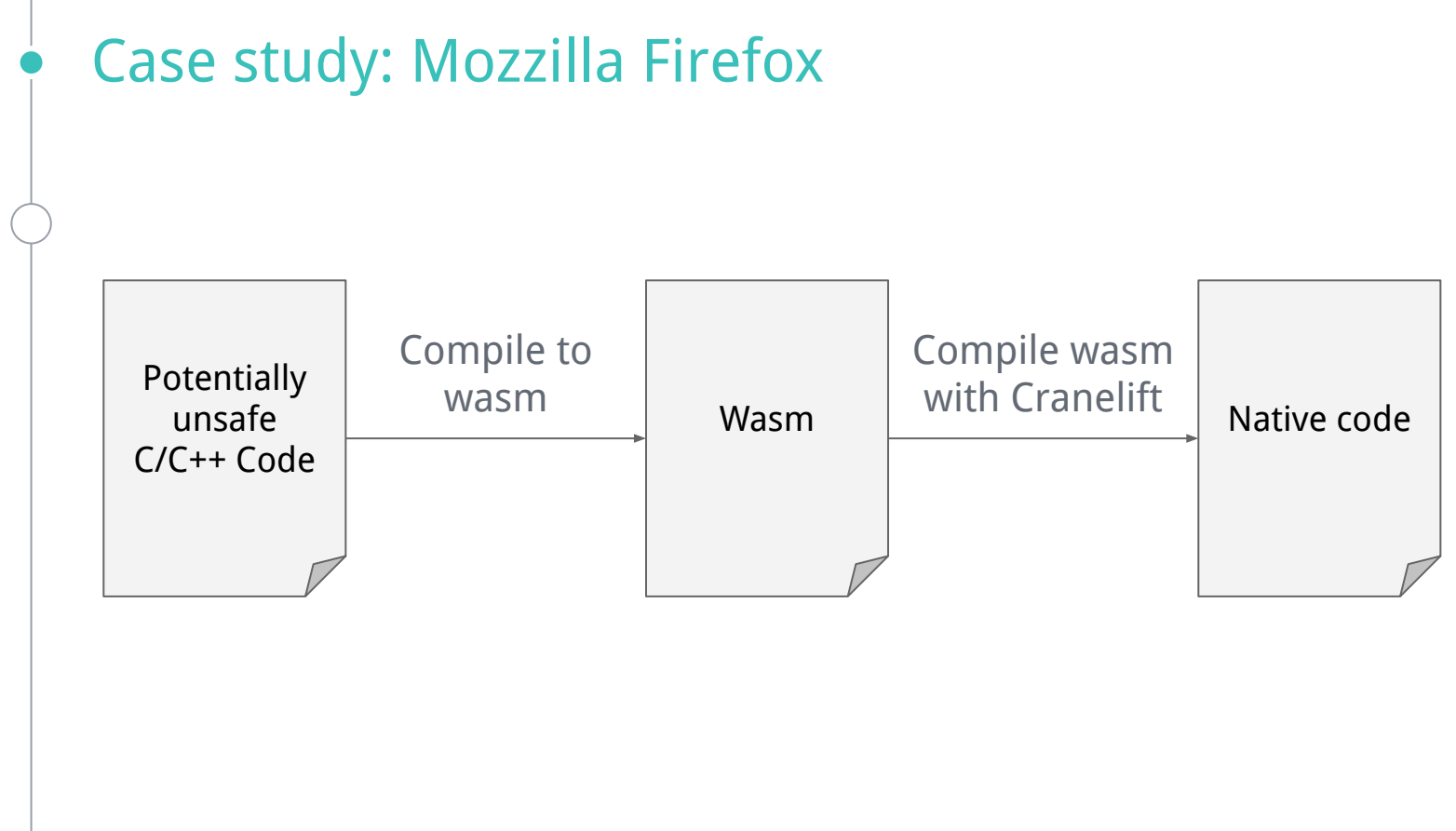

<https://hacks.mozilla.org/2020/02/securing-firefox-with-webassembly/>

# **How secure are we talking?**

# **Not all Wasm/WASI implementations are created equal.**

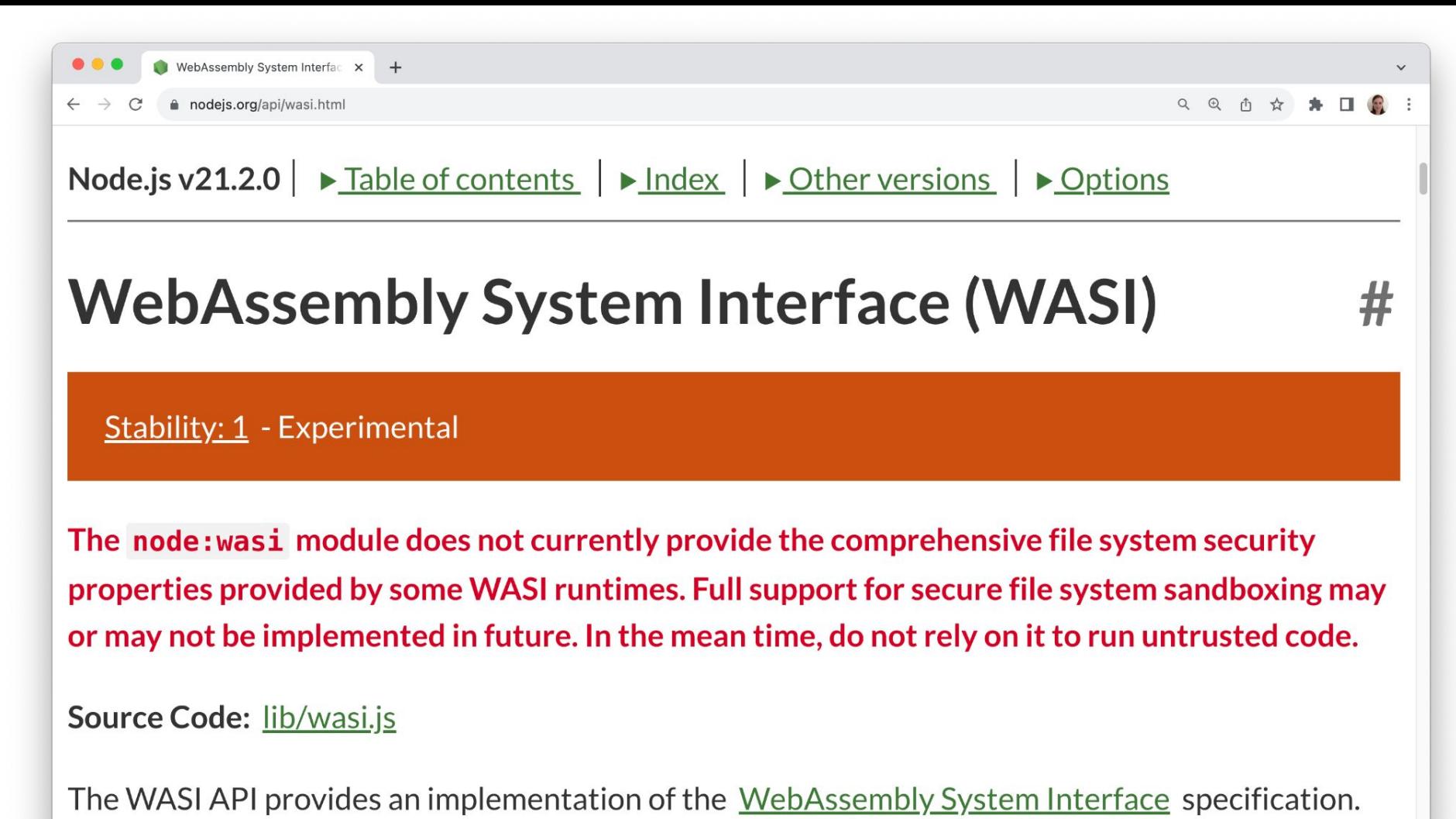

 $MIA$  Clerk and  $M<sub>2</sub>$  is a consistence of the second of the second of the second construction of the  $\mathbf{1}_{\text{max}}$ 

Wasmtime

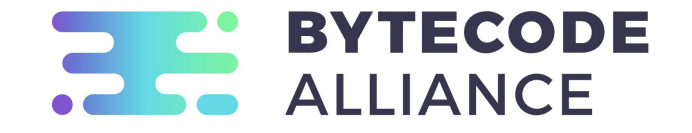

### Wasmtime was built for sandboxing

- Built in Rust for memory safety
- Very limited use of unsafe blocks
- Audit and review of all dependencies
- Continuous fuzzing
- Spectre mitigations

<https://bytecodealliance.org/articles/security-and-correctness-in-wasmtime>

# **Reminder: Security in depth**

## **Where are we now?**

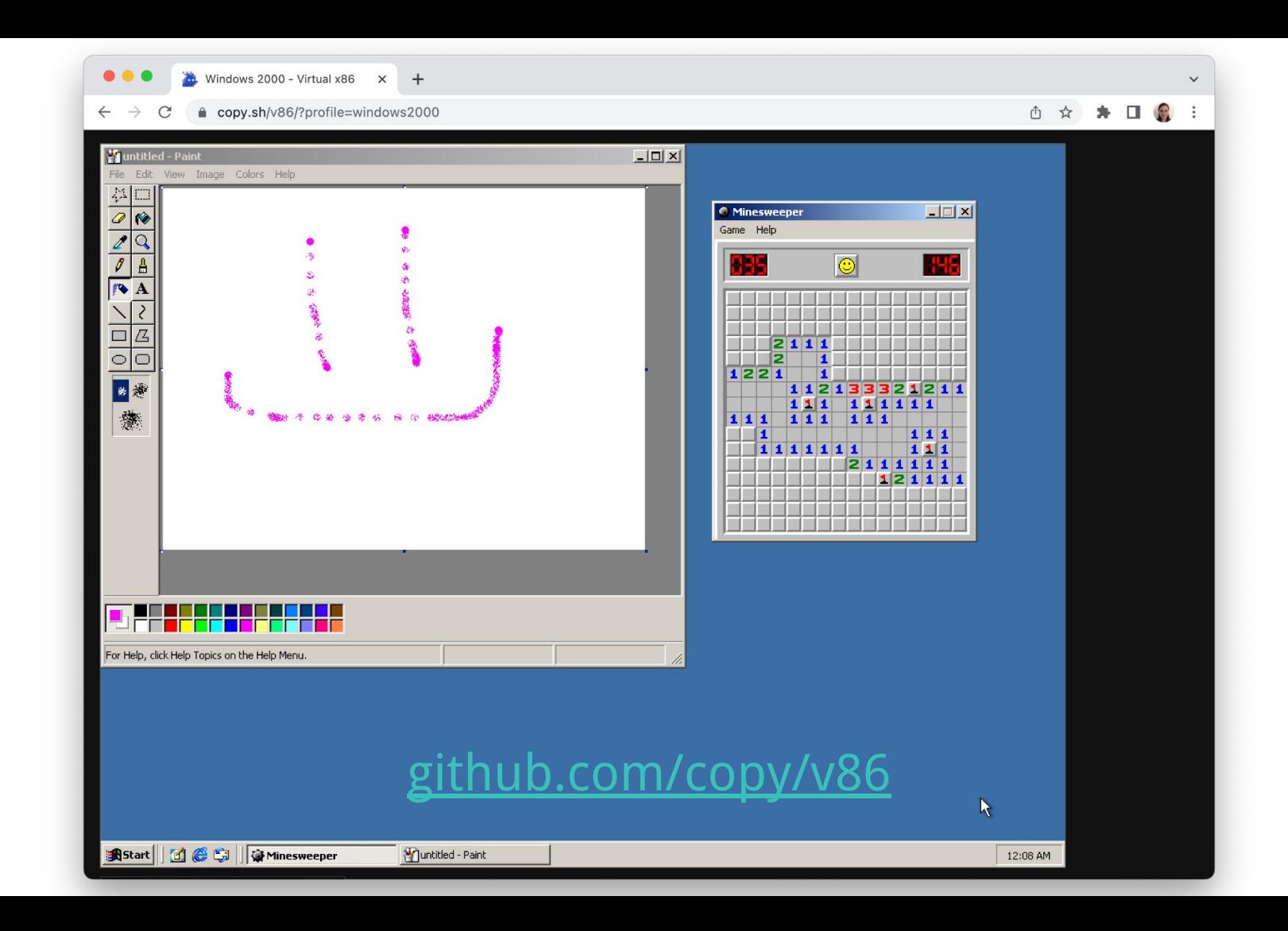

### It's still early days!

- WebAssembly is pretty solid.
- WASI specification is still in "preview"
- Wasmtime API developer experience is variable

### It's getting better!

- Tooling and language support is getting better
- WebAssembly Component Model will make function-call interfaces consistent
- Wasm & WASI containers (beta) <https://docs.docker.com/desktop/wasm/>

With Wasmtime, we have achieved very fast instance instantiation times typically within a few microseconds, not milliseconds.

Fastly is therefore able to provide a significantly faster code execution startup time than any other serverless solution, freeing developers to focus on application development.

**"**

- Fastly website
## **When are you running untrusted code?**

## **How are those bots doing?**

## **Please hack Snippy :) [github.com/katharosada/wasm-snippy](https://github.com/katharosada/wasm-snippy)**

## **Thanks!**

You can find me at: katiebell.net aus.social/@notsolonecoder